**Adobe Photoshop CC keygen.exe Torrent For PC [2022-Latest]**

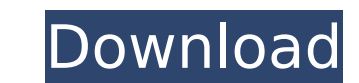

#### **Adobe Photoshop CC Crack + Free Download**

Preparing Your Image You will need to import an image file into the work area of Photoshop. Follow the steps that are listed in the next sub-heading to do this. \* To open a digital image file that you want to open. Alterna and then select the program that you want to use to open the image. \* If you have the image file open in a separate window, you need to do a few more steps to get the image into the work area. To do this, you need to: \* Se on the far left side of the Layers panel to create a new layer. \* Right-click on the new layer. \* Right-click on the new layer and select "Paste" to add the image into a new file by dragging the image that you want to incl the next section). \* To rename the image, click on the image you want to rename in the Layers panel and type in a new name. \* The last option is to create a new Smart Object. \* If you have an image open in a new file, righ

#### **Adobe Photoshop CC Free Download**

It is now available for download on all platforms but some functions are limited. On Apple devices, Elements is available from the Mac App Store. It is also included in the App Store for iOS devices. Elements was first rel pack to support Windows XP and Windows Vista. The software offers both the Elements and Photoshop Elements and Photoshop Elements version. This article focuses on both. #1. Save Settings to an External Drive When the progr and then click "OK" in the confirmation dialog box to save the settings to an external hard drive. The Settings folder on the external hard drive will become available in Photoshop Elements. This folder can be opened in Ph restore saved settings from an external drive (that you have specified). You can also restore settings from last time you were logged in to Photoshop Elements. In the settings, you can customize the way you prefer to open for Photoshop Elements. #2. Open a Folder Use the Open Folder option to open folders inside the program. Open folders inside the program. Open folders are represented by multiple folders in the bin. After opening a folder Photoshop Elements: #3. Import Images The Import menu allows you to import photographs, images from the Web, and graphics. Use the Import menu to import photographs, graphics, or images from the Internet. Here are the defa Photoshop Elements. You can import photographs, scans, and image files in several formats. Here are the default settings for Photoshop Elements: #5. Create New Photo Effects The New Effects palette is available on the Welc

### **Adobe Photoshop CC [Mac/Win]**

package org.whispersystems.textsecuregcm.aes; import java.io.IOException; public final class IAP { /\*\* Performs AES-GCM encryption or decryption. \*/ static final int AES\_ENCRYPTION = 0; /\*\* Performs AES-GCM message authent inal int AES\_ENCRYPTION\_AUTHENTICATION = 2; /\*\* Performs both AES-GCM decryption and authentication. \*/ static final int AES\_DECRYPTION\_AUTHENTICATION = 3; /\*\* The size of the whole state. \*/ private final int stateSize; p the Key the AES key \* @throws IOException if there is an I/O error \*/ private IAP(int the Size, byte[] the Key) throws IOException { state Size; gcMState = new byte[state Size]; KeyGenerator kgen = KeyGenerator.getInstance KeyGenerator.getInstance("AES").generateKey(); kgen.init(new SecretKeySpec(tempKey, "AES")); } else { kgen.init(new SecretKeySpec(tempKey, "AES")); } kgen.engineGenerateKey(); kgen.engineGenerateKey(); kgen.engineGenerateK encrypted

# **What's New in the Adobe Photoshop CC?**

Validation of the psychometric properties of the Portuguese version of the Audit-C Tool: evidence from the DISABKIDS Chronic Renal Impairment Cohort. This study aimed to examine the psychometric properties of the Audit-C T chronic kidney disease (CKD). The Portuguese version of the Audit-C Tool was administered to a subset of 701 participants from the DISABKIDS Chronic Renal Impairment Cohort who scored >0 and Q: SpringCloud Netflix not send When I run the cloud application as Spring Cloud app, I am getting the following error. \*\*ERROR StatusLogger No logs to process, disabling logging. Failed to load ApplicationContext. Context

## **System Requirements For Adobe Photoshop CC:**

Supported OS and CPU: Windows 7, Windows 8/8.1/10/Server 2008 Intel and AMD x86-based processor RAM: 1GB or more Hard Disk: 1GB or more DirectX and OpenGL: Minimum System Requirements Graphics card: GeForce 7800 or ATI Rad requirements for Windows 7 and Windows 8 are the following: Minimum System Requirements System Requirements for Games

<https://ecageophysics.com/2022/07/05/photoshop-2020-keygen-full-version-free-download-for-pc-2022-latest/> <https://thecryptobee.com/adobe-photoshop-2021-version-22-2-crack-full-version-win-mac-latest/> <https://trello.com/c/85gq2bXc/61-adobe-photoshop-2021-crack-full-version> <http://majedarjoke.com/2022/07/05/photoshop-2021-version-22-0-1-license-code-keygen/> <https://sarahebott.org/adobe-photoshop-2021-version-22-4-2-with-license-key-free/> <http://www.studiofratini.com/photoshop-cc-2015-version-17-universal-keygen-license-code-keygen/> [https://bbv-web1.de/wirfuerboh\\_brett/advert/photoshop-2022-version-23-1-keygen-crack-setup-free-april-2022/](https://bbv-web1.de/wirfuerboh_brett/advert/photoshop-2022-version-23-1-keygen-crack-setup-free-april-2022/) <http://barleysante.com/?p=13568> <https://drmarcelougarte.com/wp-content/uploads/2022/07/emiyac-1.pdf> <https://72bid.com?password-protected=login> <https://klassenispil.dk/adobe-photoshop-2021-version-22-4-2-crack-keygen-activation-download/> <https://mac.com.hk/advert/adobe-photoshop-2021-version-22-3-universal-keygen-download-pc-windows/> <https://africantoursguide.com/photoshop-2022-version-23-0-2-hack-patch/> <https://venbud.com/advert/photoshop-cc-2019-version-20-keygen-crack-setup/> [https://toserba-muslim.com/wp-content/uploads/2022/07/Photoshop\\_2021.pdf](https://toserba-muslim.com/wp-content/uploads/2022/07/Photoshop_2021.pdf) <http://athidrock.yolasite.com/resources/Photoshop-2020-Crack-Keygen---Free-Download-Updated2022.pdf> <https://wakelet.com/wake/RpnGpHk5FkvojfThdFdtp> [https://wakelet.com/wake/jHC\\_Ob5wnxGHIU3OeVnSt](https://wakelet.com/wake/jHC_Ob5wnxGHIU3OeVnSt) <https://www.chemfreecarpetcleaning.com/adobe-photoshop-cc-2015-version-17-install-crack-with-license-key-latest/> <http://vimilwy.yolasite.com/resources/Photoshop-2020-keygen-only--.pdf> <https://viajacomolocal.com/wp-content/uploads/2022/07/weiosit.pdf> <https://ithinksew.net/advert/photoshop-2021-version-22-4-1-activation/> [https://www.rumahpro.id/wp-content/uploads/2022/07/Photoshop\\_2021\\_Version\\_2243\\_Crack\\_Full\\_Version\\_.pdf](https://www.rumahpro.id/wp-content/uploads/2022/07/Photoshop_2021_Version_2243_Crack_Full_Version_.pdf) <https://ciagadgets.com/2022/07/05/adobe-photoshop-2022-version-23-1-license-keygen-download-for-windows-2022-new-2/> <https://demo.takewp.com/listing/tpg-explore/advert/photoshop-2022-version-23-crack-patch/> [https://vendsmartclub.com/wp-content/uploads/2022/07/Adobe\\_Photoshop\\_2021\\_Version\\_223\\_Crack\\_\\_Activation\\_Code\\_\\_MacWin-1.pdf](https://vendsmartclub.com/wp-content/uploads/2022/07/Adobe_Photoshop_2021_Version_223_Crack__Activation_Code__MacWin-1.pdf) <https://hopsishop.com/2022/07/05/photoshop-cc-2018-version-19-with-full-keygen-latest/> <https://thelandofthemisfitsouls.com/2022/07/05/adobe-photoshop-cc-serial-key-patch-with-serial-key-free-download-x64/> [http://www.re-7.fr/wp-content/uploads/2022/07/Photoshop\\_2021\\_Version\\_222\\_Crack\\_Patch\\_\\_Download\\_Updated.pdf](http://www.re-7.fr/wp-content/uploads/2022/07/Photoshop_2021_Version_222_Crack_Patch__Download_Updated.pdf) https://urps-paca-chd.fr/wp-content/uploads/2022/07/Photoshop\_2022\_version\_23\_Crack\_Activation\_Code\_\_Latest\_2022.pdf